# **UNE EXPÉRIENCE DE TERRAIN : TRAVAIL AU CDI EN LYCÉE PROFESSIONNEL**

## **Nicole PETIT**

J'ai participé aux Rencontres nationales du 13 mars 2000 organisées à la Cité des Sciences et de l'Industrie, pour y présenter quatre réalisations menées avec mes élèves au CDI : « Un produit culinaire : la vanille ; les unités et les physiciens ; le tour du monde en ballon ; les énigmes du Louvre ».

#### **La 1re action**

« Un produit culinaire : la vanille » consistait à préparer un dossier thématique pour l'examen. C'était une séquence pédagogique organisée par la documentaliste, avec des élèves de Bac. Pro. de la restauration, dans le cadre des activités personnelles. Les objectifs étaient d'approfondir les connaissances professionnelles, d'acquérir une méthodologie dans la démarche documentaire, d'apprendre à trier, analyser, synthétiser et de maîtriser les outils informatiques. Les élèves ont utilisé le logiciel BCDI 2 pour la recherche documentaire, Word 7 et un scanner pour la mise en forme du dossier. Dans cette action, les TICE ont permis de développer l'activité personnelle et de conduire une recherche documentaire pertinente. De plus, elles ont été un excellent outil au service de la production écrite.

## **La 2e action**

« Les unités et les physiciens » était une séquence pédagogique organisée conjointement par le professeur de sciences physiques et la documentaliste, avec les élèves de CAP « prêt-à-porter ». Après plusieurs cours sur les grandeurs utilisées en sciences : Ampère, Volt, Ohm, Watt, Pascal et Joule, la problématique de la séance était de trouver l'origine des noms utilisés, d'où une recherche sur les physiciens. Les objectifs que nous nous étions fixés étaient de s'informer en utilisant le multimédia, en l'occurrence le cédérom AXIS, acquérir des connaissances scientifiques autrement que par les livres, présenter un mini-dossier sur le sujet, en utilisant un petit traitement de texte (Write).

Les TICE ont permis de remotiver les élèves en réelle difficulté, de favoriser les échanges entre eux.

# **La 3e action**

« Le tour du monde en ballon » était une séquence pédagogique en classe de BEP « métiers de la mode », menée par le professeur de sciences physiques et la documentaliste, qui a permis aux élèves d'utiliser internet. Le but de la séance était de suivre une aventure unique en direct, celle de Bertrand Piccard et Brian Jones qui ont bouclé le tour du monde en ballon, à bord de Breitling Orbiter III, en moins de 20 jours ! Nos objectifs étaient d'initier les élèves à la recherche d'informations sur le WEB, de suivre l'actualité avec tous les médias et travailler en interdisciplinarité (notions de sciences physiques, géographie, français). Nous accédions au site Breitling Orbiter III par l'adresse suivante : www.breitling-orbiter.ch. Une carte interactive nous permettait de suivre le ballon en direct et de connaître tous les renseignements concernant son repérage, la vitesse des vents dans l'atmosphère ainsi que les pays traversés. Les élèves ont ensuite reporté les données sur une mappemonde, tracé le trajet du ballon et réalisé un dossier. Les TICE ont permis de suivre l'actualité en direct, de s'informer et de développer la curiosité de tous.

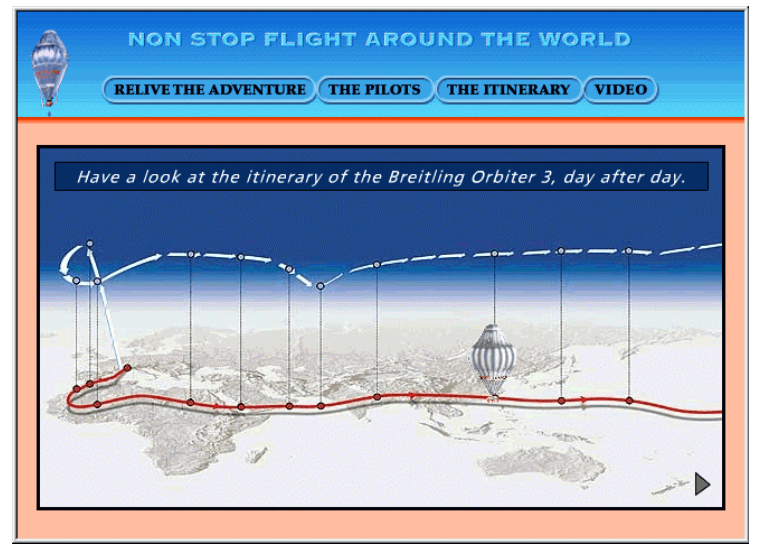

Nicole PETIT LA REVUE DE L'EPI

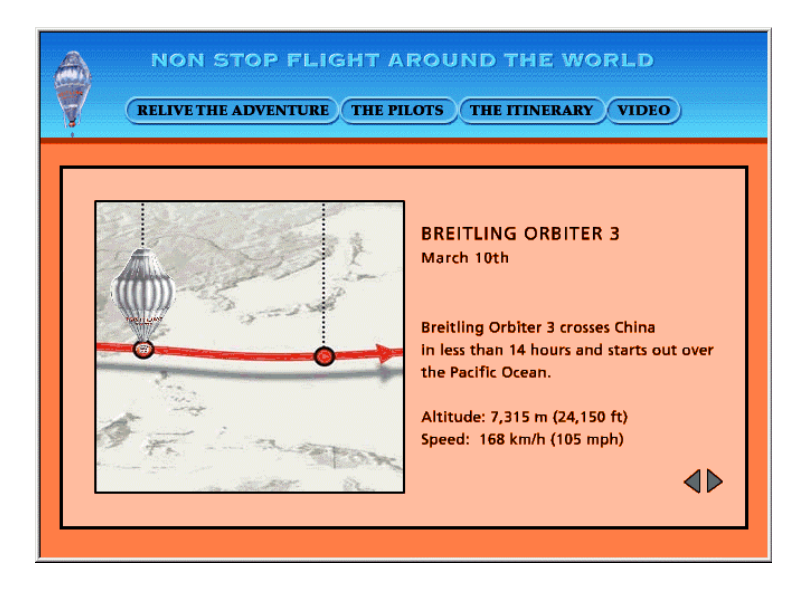

# **La 4e action**

« Les énigmes du Louvre » était une séquence conduite au CDI par le professeur de Lettres-Histoire et la documentaliste en classe de BEP et de Bac Pro. dans les sections « Bureautique » et « matériaux souples ». Les 12 élèves disposaient de 6 ordinateurs en réseau sur lesquels se trouvait le cédérom le « Louvre ». Une tablette de rétroprojection permettait d'animer des séances collectives. Les objectifs disciplinaires et documentaires étaient les suivants : développer les capacités liées à la lecture des consignes, la lecture de l'image et des paratextes écrits et sonores, s'informer grâce au multimédia. La séance s'est déroulée en deux phases : une phase collective de présentation (les entrées du cédérom, les index) puis une phase par groupe de 2 sur ordinateur qui consistait à manipuler et trouver les réponses.

Un exemple de question : « Quel reproche a-t-on fait à la Grande Odalisque ? » (auteur, date du tableau et chemin suivi).

Les TICE ont permis d'apprendre à lire une image, s'informer sur l'histoire de la peinture, démystifier les œuvres d'art et les musées.

Énigme n° 1. Sur ce tableau français du XVIe siècle, une dame en pince une autre. Qui sont ces deux dames ?

réponse : **Gabrielle d'Estrées et sa sœur**

Énigme n° 2. Quel reproche a-t-on fait à la grande Odalisque ?

réponse : **ses proportions anormales - tableau d'Ingres, 1814**

Énigme n° 3. Quel est l'animal vivant représenté dans ce tableau de Chardin dont le titre est le nom d'un poisson ?

réponse : **un chat**

Énigme n° 4. Qui a peint une dame italienne nommée Ginevra d'Este ? réponse : **Pizanello**

Énigme n° 5. Qui est cette femme brandissant un flambeau représentée sur un tableau de Füssli en 1784 ?

## réponse : **Lady Macheth, personnage de Shakespeare**

Énigme n° 6. Deux peintres français, le père et le fils, ont travaillé à ce tableau d'un roi de France qui régna de 1515 à 1547. Quel est le nom de cette famille talentueuse ?

réponse : **Clouet**

Énigme n° 7. Quelle coiffure porte le personnage qui tient un verre de vin dans le tableau représentant une scène de jeu au XVIIe siècle ? réponse : **un turban orné d'une plume**

Énigme n° 8. Quel nom bizarre porte la galère représentée dans le port de Venise sur le tableau peint par Guardi en 1765 ?

réponse : **le Bucentaure**

Énigme n° 9. Quel est l'objet placé au premier plan dans le tableau hollandais du XVIe siècle montrant un couple au travail ?

réponse : **un miroir rond**

Énigme n° 10. Dans quelle ville française est mort le peintre espagnol qui a fait le portrait de la Marquise de Solana en 1723 ?

réponse : **Bordeaux (le peintre est Goya)**

Énigme n° 11. Ce peintre, chargé par Louis XIII de décorer la grande galerie du Louvre, a peint des scènes inspirées de l'Antiquité, notamment un célèbre enlèvement. Qui est-ce ?

## réponse : **Nicolas Poussin (l'enlèvement des Sabines)**

Énigme n° 12. De quel peintre hollandais est ce tableau représentant une jeune fille en robe jaune penchée sur un ouvrage très délicat ? réponse : **Vermeer (la Dentellière)**

# **CONCLUSION**

Les technologies de l'information et de la communication offrent des modalités de travail nouvelles et les apports de ces outils sont indéniables.

Je n'en citerai que quelques uns qui émergent des séquences présentées :

- développement de l'activité personnelle ;
- rapidité de l'accès à l'information ;
- appropriation des savoirs ;
- apprentissage de la lecture d'images ;
- qualité de la production écrite ;
- développement de la curiosité et de la motivation.

À l'heure d'une formidable diversification de ces outils et de l'arrivée massive dans les établissements de matériels et connexions de tous ordres, nous pourrions être tentés de « faire du multimédia » pour le plaisir.

Ne confondons pas les « fins et les moyens » et ne perdons jamais de vue les objectifs poursuivis !

> Expérience de terrain réalisée par Nicole PETIT Documentaliste Lycée E. Branly 5, Bd Branly, BP 259 85006 La Roche-Sur-Yon Cedex